## **EDA\_ResetVectorCacheability**

Funkcia zruší všetky nastavenia cachovania nastavené funkciou [EDA\\_SetVectorCacheability](https://doc.ipesoft.com/display/D2DOCV12SK/EDA_SetVectorCacheability).

## **Deklarácia**

```
%EDA_ResetVectorCacheability(
  INT in _cacheIDs,
  INT out _errorCode
);
```
## **Parametre**

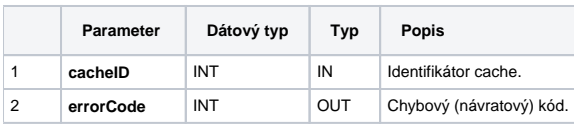

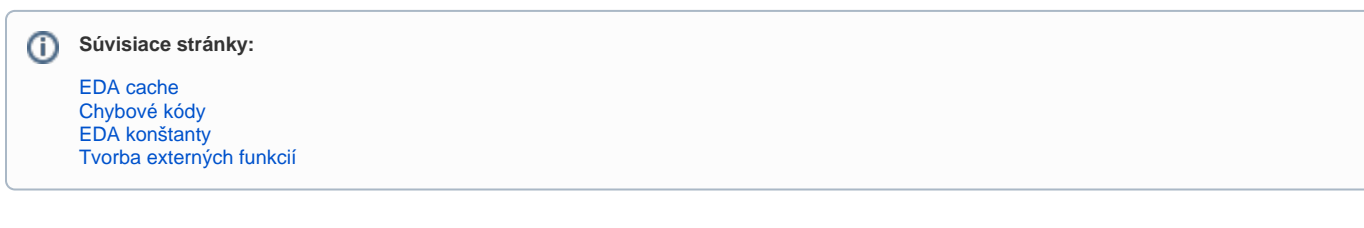